# **Instalables de gvSIG Batoví - Task #159**

Task # 52 (Closed): 6.1 Preparar instalable con soporte para mapas temáticos y algunos mapas temáticos básicos.

### **Probar a arrancar gvSIG con el OpenJDK**

01/09/2012 05:37 PM - Jose Manuel Vivó Arnal

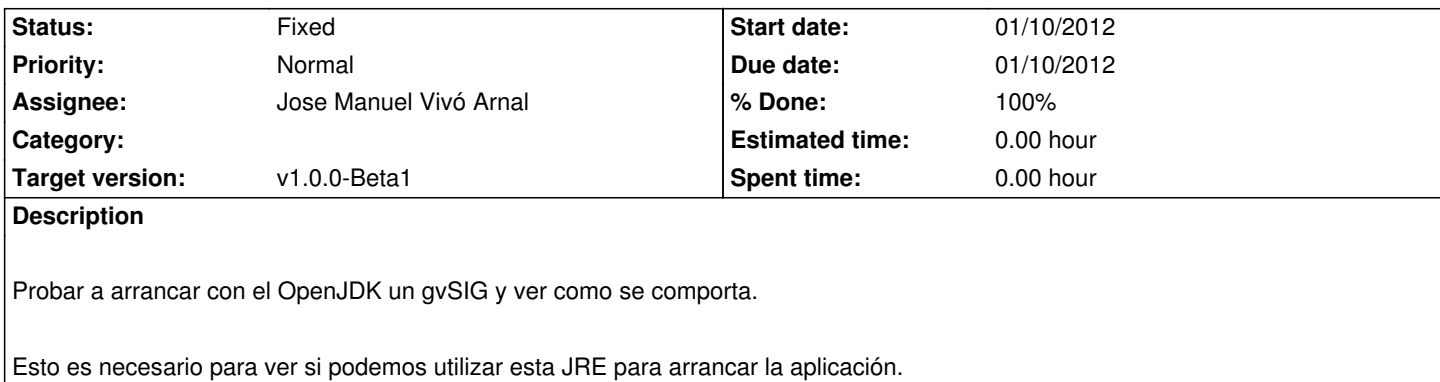

#### **History**

## **#1 - 01/10/2012 12:26 PM - Jose Manuel Vivó Arnal**

- *Due date set to 01/10/2012*
- *Status changed from New to In progress*
- *Start date set to 01/10/2012*

### **#2 - 01/10/2012 03:23 PM - Jose Manuel Vivó Arnal**

*- Status changed from In progress to Fixed*

Probado gvSIG 2.0 2042 en con un OpenJDK 6 de 32 bits: Funciona tanto los drivers vectoriales como los drivers de gdal ( probado conectando a catastro con png).

### **#3 - 01/10/2012 03:24 PM - Jose Manuel Vivó Arnal**

*- % Done changed from 0 to 100*

#### **#4 - 01/31/2012 08:24 AM - Jose Manuel Vivó Arnal**

*- Target version set to v1.0.0-Beta1*

### **#5 - 04/02/2012 11:19 AM - Cesar Ordiñana**

*- Subject changed from Probar a arrancar gvSIG con el OpenSDK to Probar a arrancar gvSIG con el OpenJDK*

- *Description updated*
- *Assignee set to Jose Manuel Vivó Arnal*